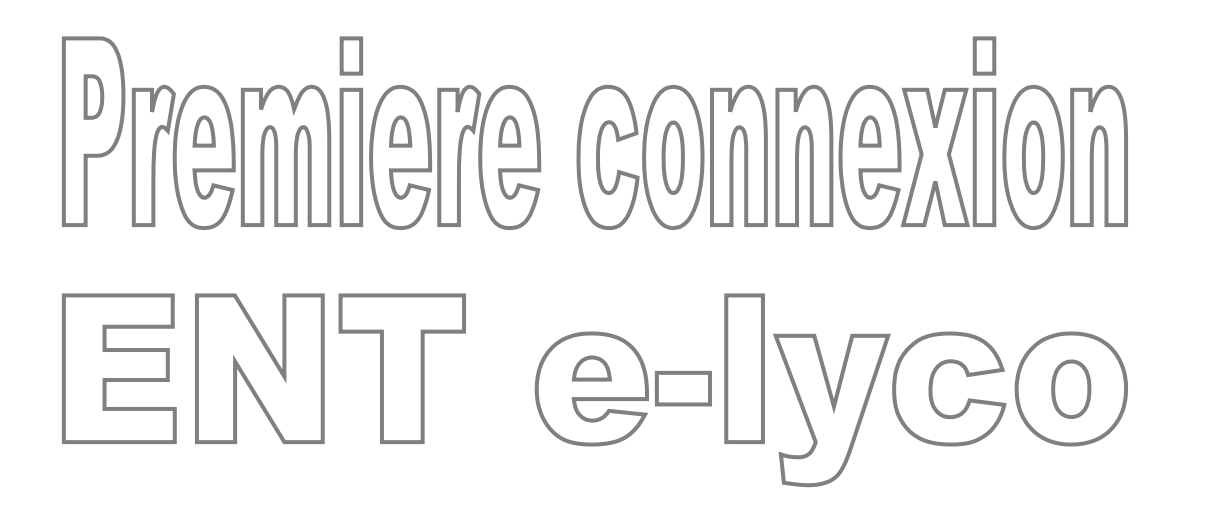

Le collège m'a donné un identifiant (p.nom) et un mot de passe de 8 caractères. On me dit de créer mon compte sur l'ENT.

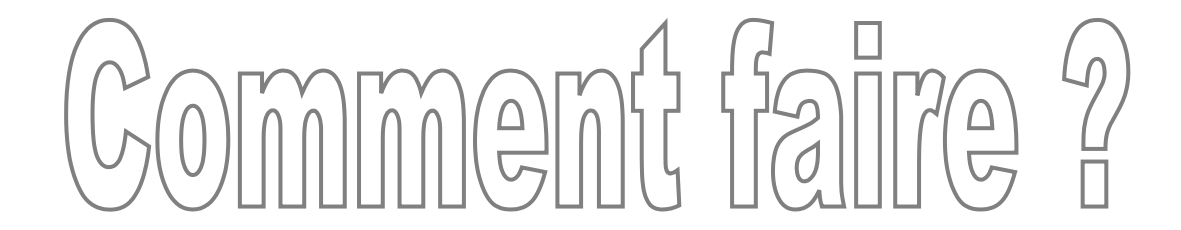

Collège Petite Lande | Collège - Res. X  $+$ betitelande-reze.loire-atlantique.e-lyco.fr Saisir l'adresse du site du collège dans la barre  $COLL<sup>2</sup>GE - BFZF$ d'adresse de votre navigateur (mozilla firefox) «Accueil EMenu **https://petitelande-reze.loire-**

Vous êtes sur la partie publique de l'ENT du collège sur laquelle figure les actualités du collège.

**atlantique.e-lyco.fr/**

Parents et élèves, vous avez un espace personnel dans cet ENT.

Cliquer sur CONNEXION

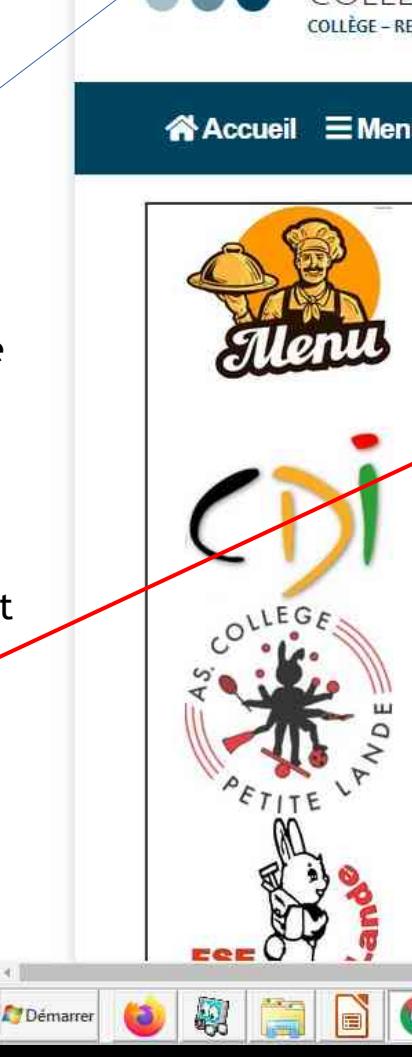

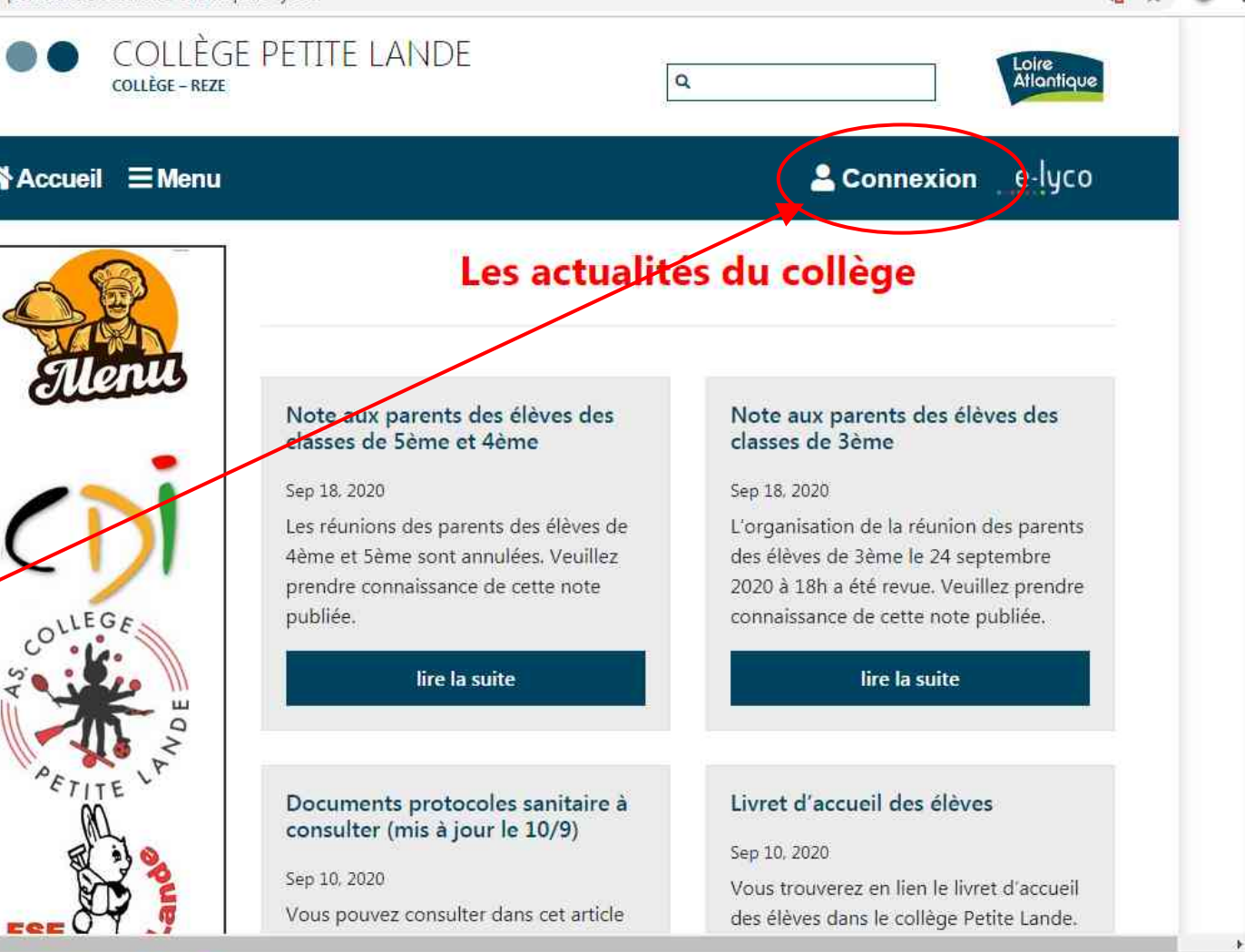

一同 33

※ | | | | | | | ● | ● | 点 製 少

12:47

21/09/2020

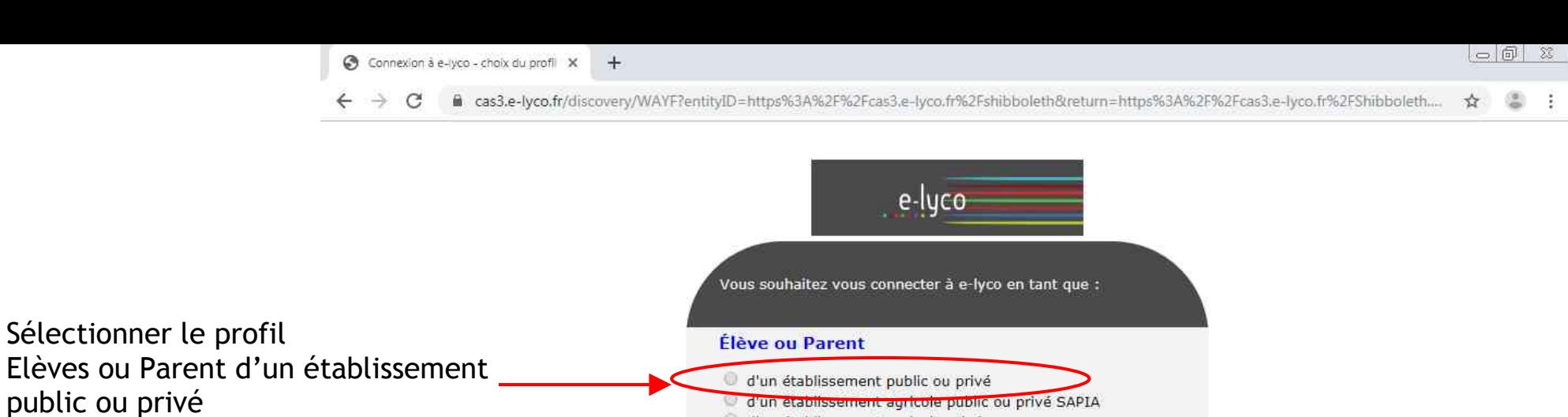

d'un etablissement agricole public ou privé SAPIA d'un établissement agricole privé **Enseignant** Personnel non enseignant Invité Sélectionnez

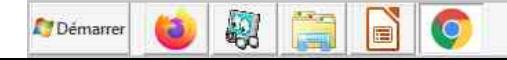

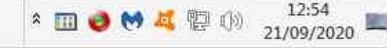

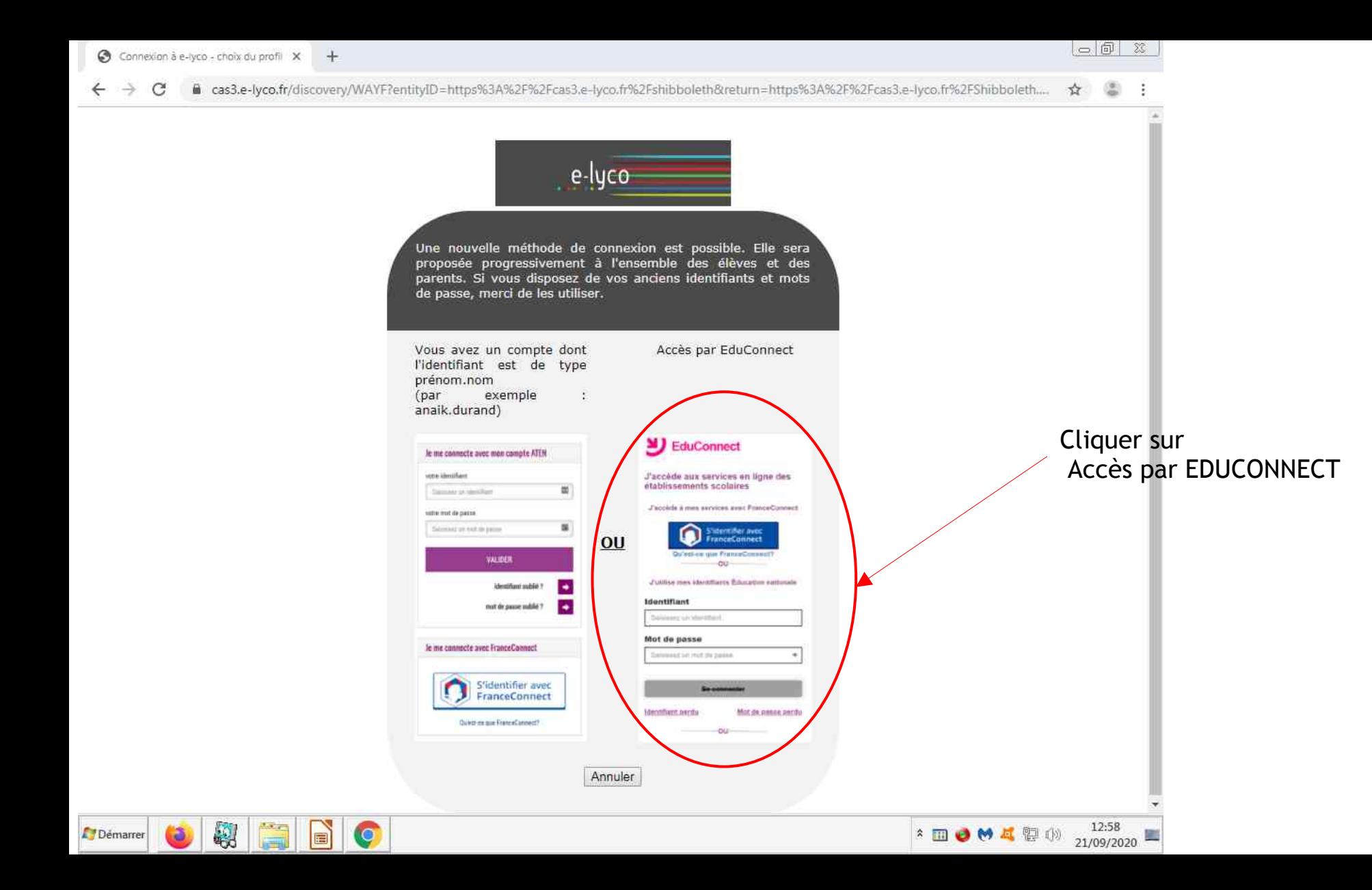

educonnect.education.gouv.fr/idp/profile/SAML2/Redirect/SSO?execution=e1s1  $\mathbf{C}$ 

啺

**Continuer** 

En poursuivant la navigation sur EduConnect, vous acceptez l'utilisation de cookies indispensables au bon fonctionnement du site.

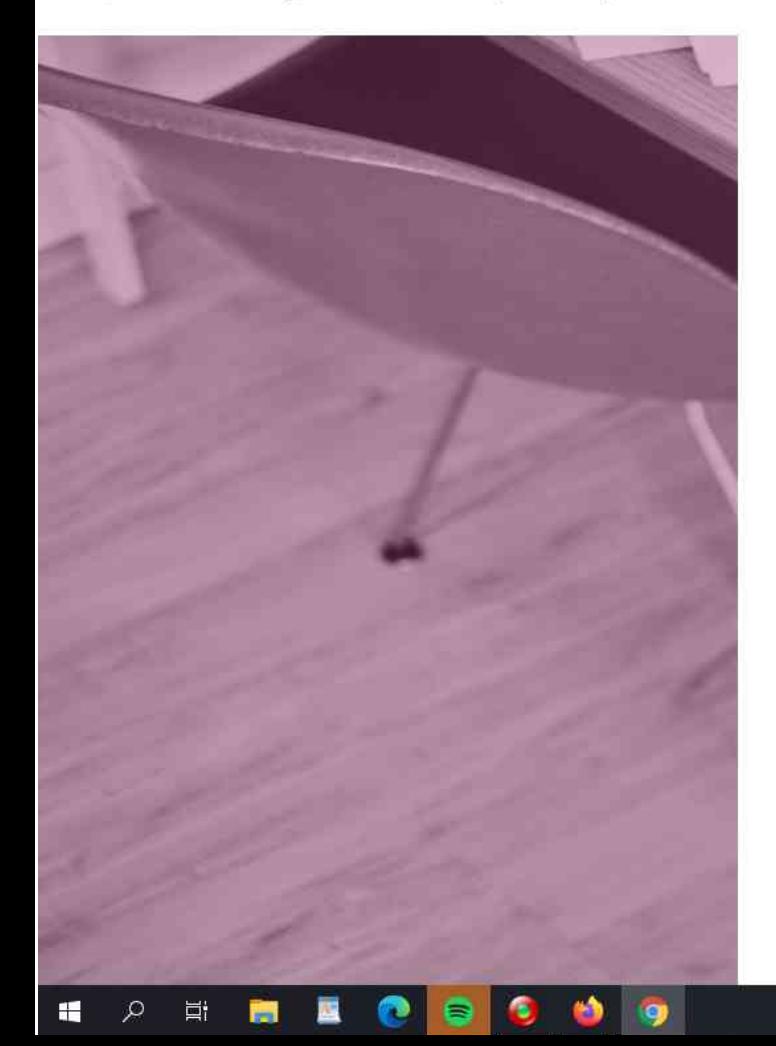

#### J'accède aux services en ligne des établissements scolaires

#### J'accède à mes services avec FranceConnect

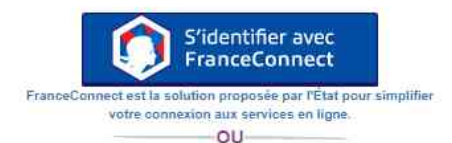

#### J'utilise mes identifiants Éducation nationale

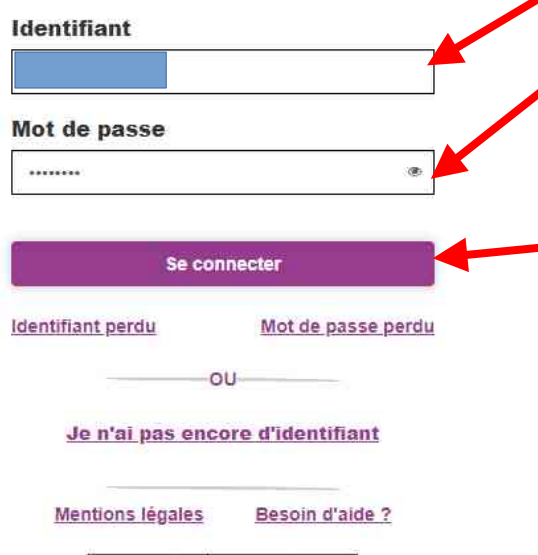

MINISTÈRE

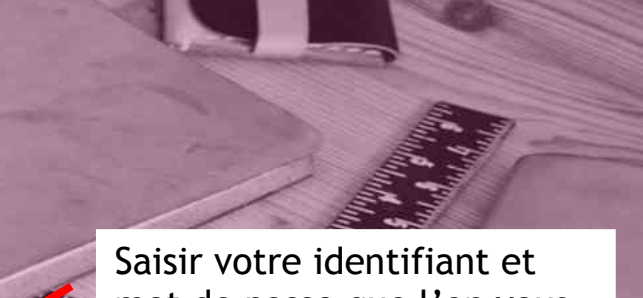

mot de passe que l'on vous But de a donné

## Cliquer sur Se connecter

羅門

#### educonnect.education.gouv.fr/idp/profile/SAML2/Redirect/SSO?execution=e1s2  $\leftarrow$  $\mathbf{C}$

En poursuivant la navigation sur EduConnect, vous acceptez l'utilisation de cookies indispensables au bon fonctionnement du site.

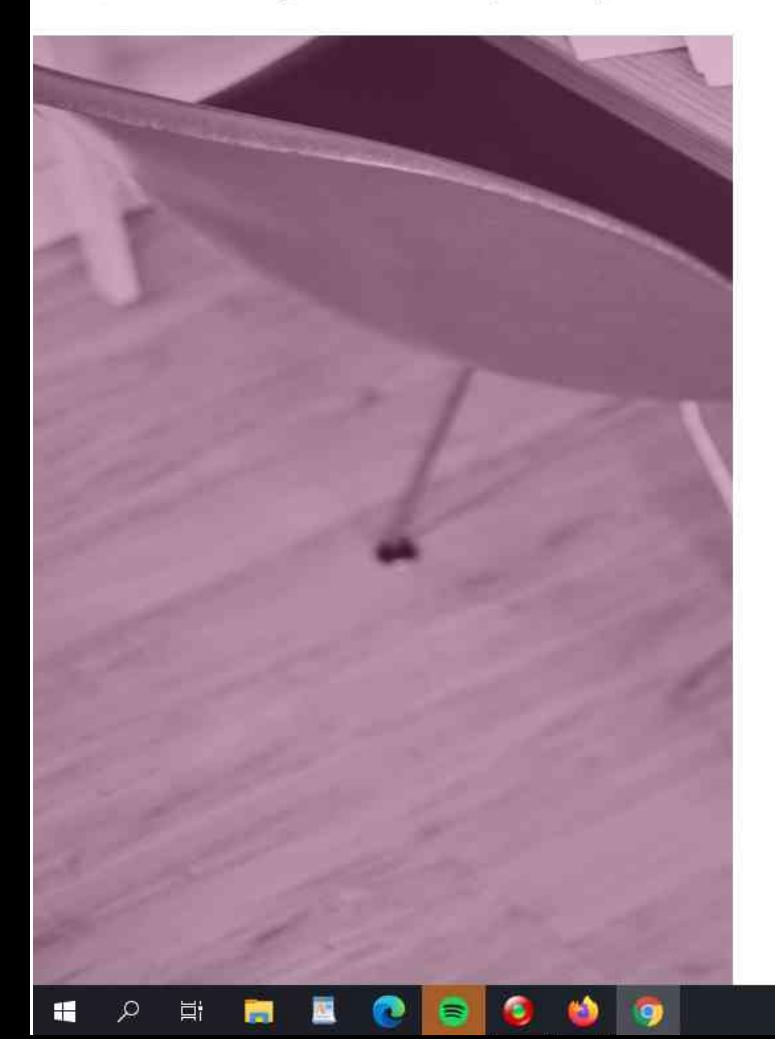

Pour accéder au portail, vous devez modifier votre mot de passe.

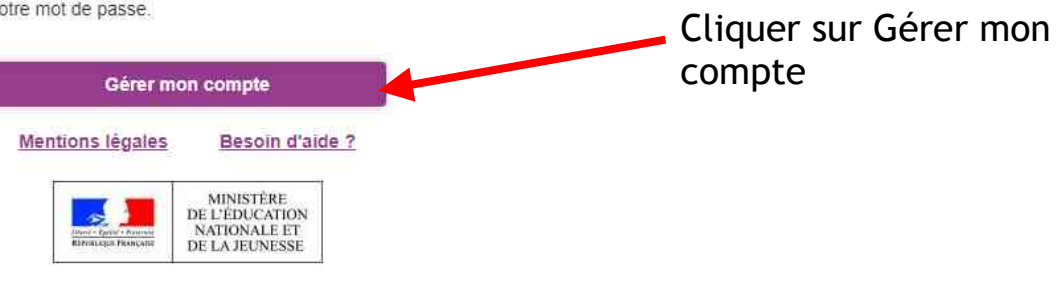

 $V1.52$ 

En poursuivant la navigation sur EduConnect, vous acceptez l'utilisation de cookies indispensables au bon fonctionnement du site.

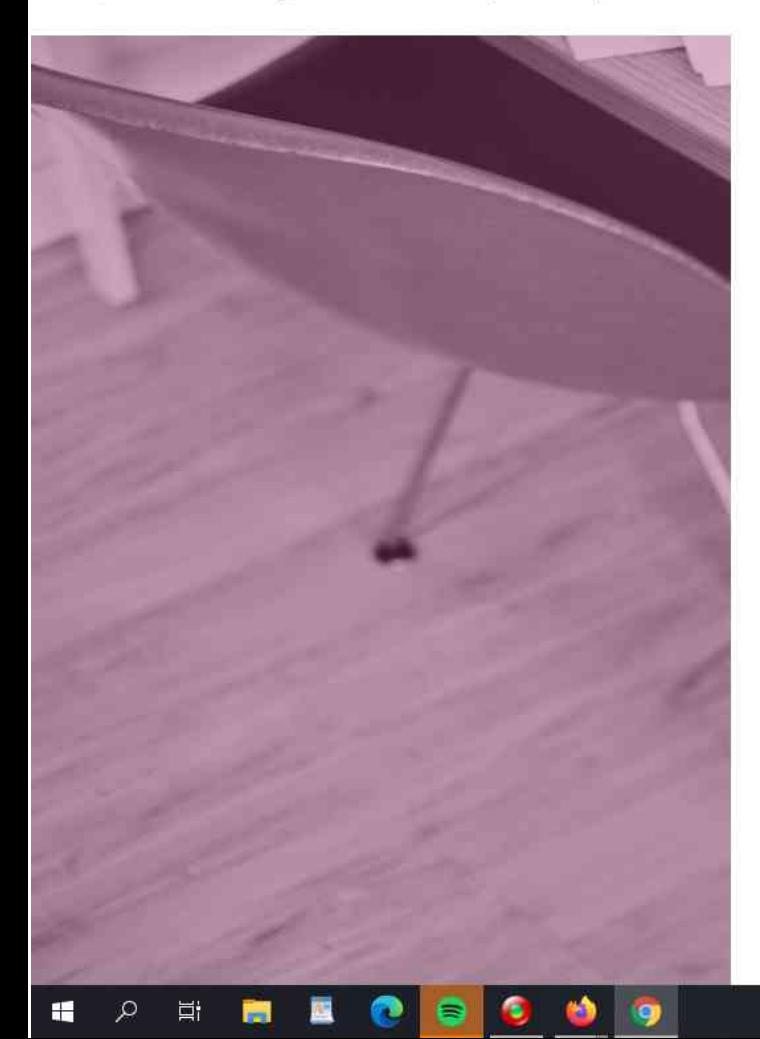

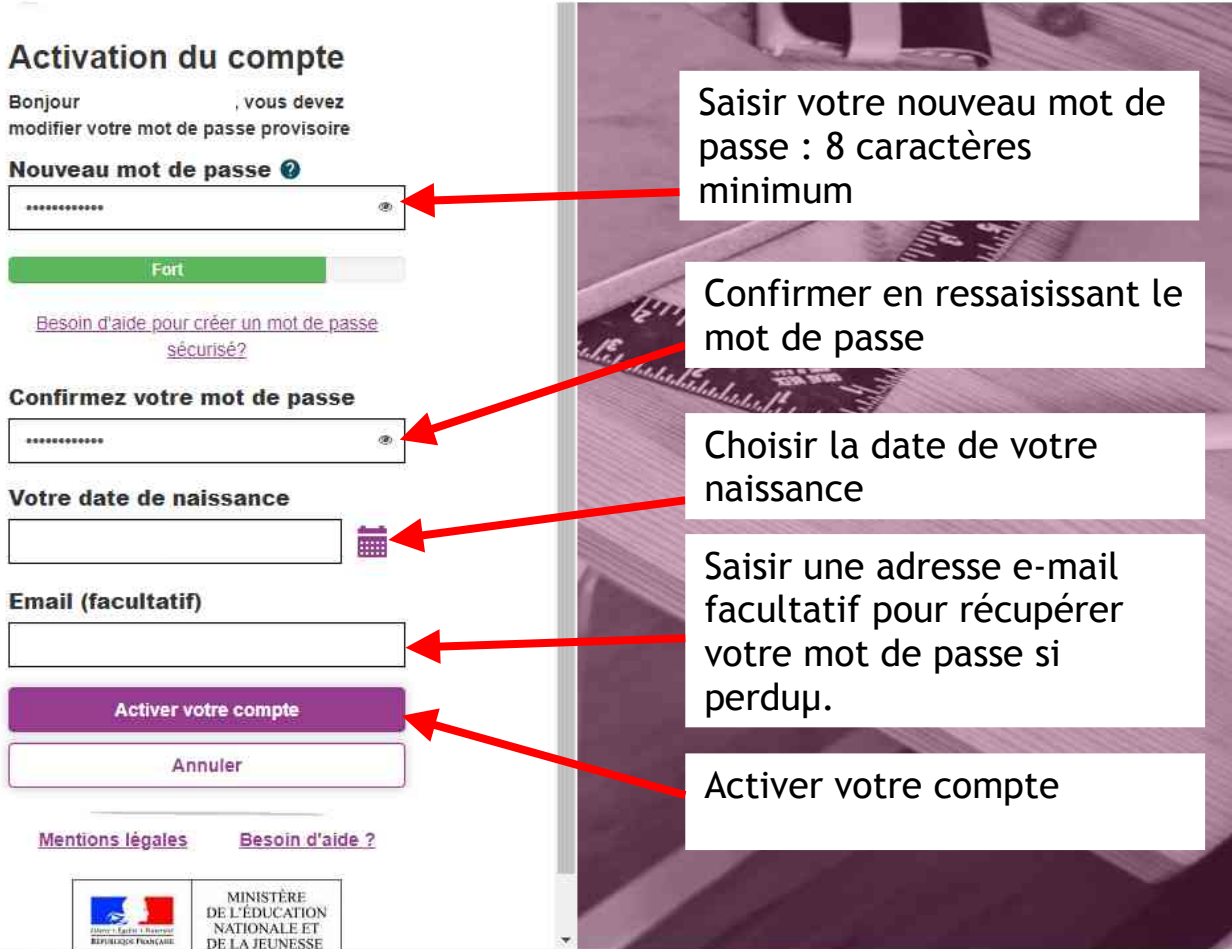

n.

Continuer

5. ■●○₩凸名●國團(1) 英国名 20/09/2020 号

 $\bar{\mathsf{x}}$ 

moncompte.educonnect.education.gouv.fr/educt-self-service/connexion/validerPremiereConnexionEleve  $\mathbf{C}$  $\leftarrow$ 

En poursuivant la navigation sur EduConnect, vous acceptez l'utilisation de cookies indispensables au bon fonctionnement du site.

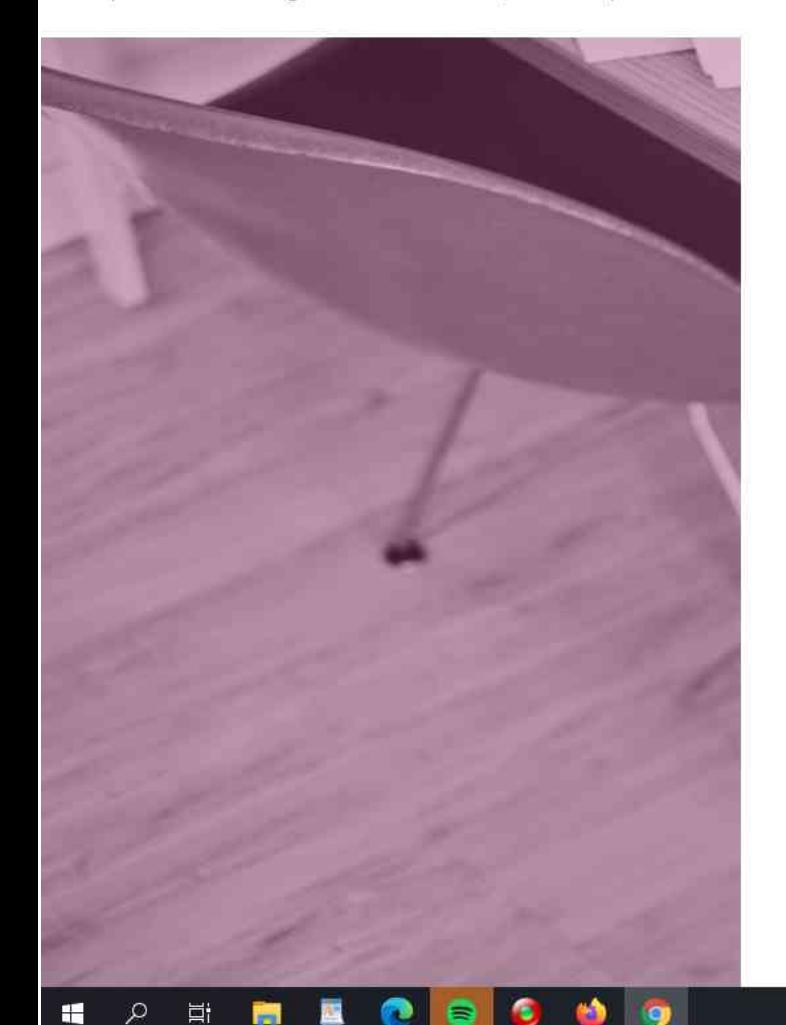

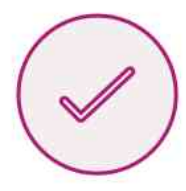

#### **Vous** pouvez maintenant accéder à vos services en ligne

Votre compte a bien été activé. Vous pouvez maintenant accéder à vos services en ligne.

Accéder à mes services en ligne

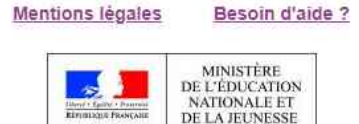

 $V2.43.2$ 

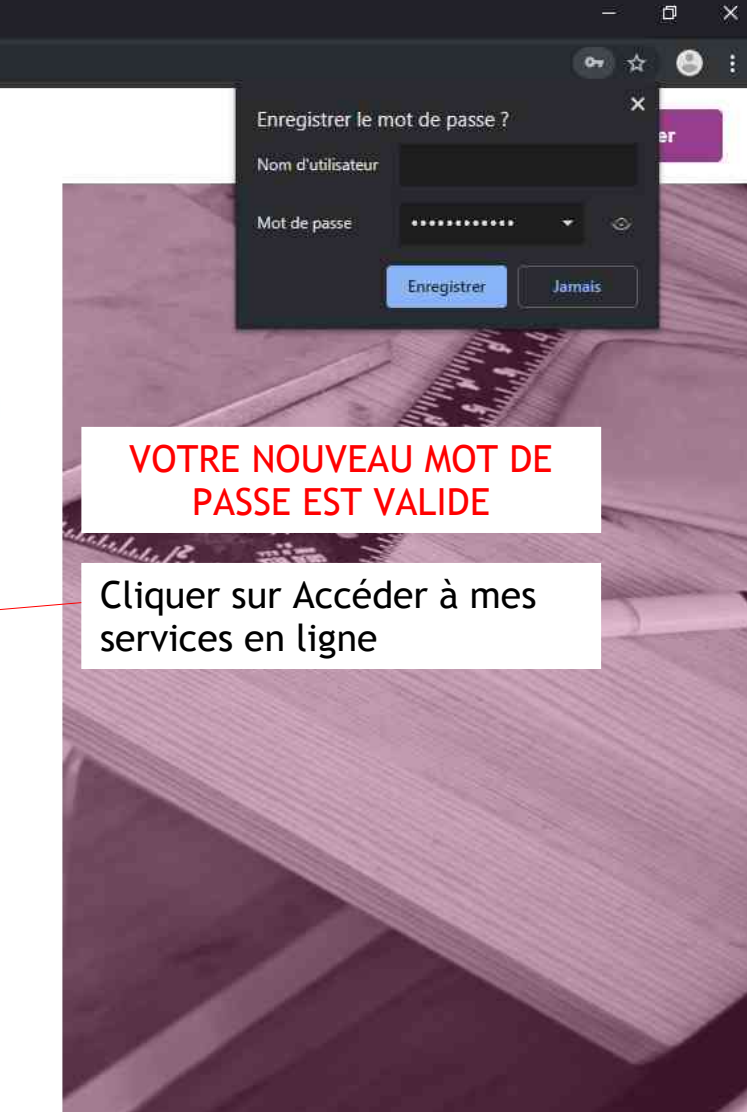

图 ■ ● © ™ D S ● 圈 團 0) × ● *盒* 20/09/2020

噚

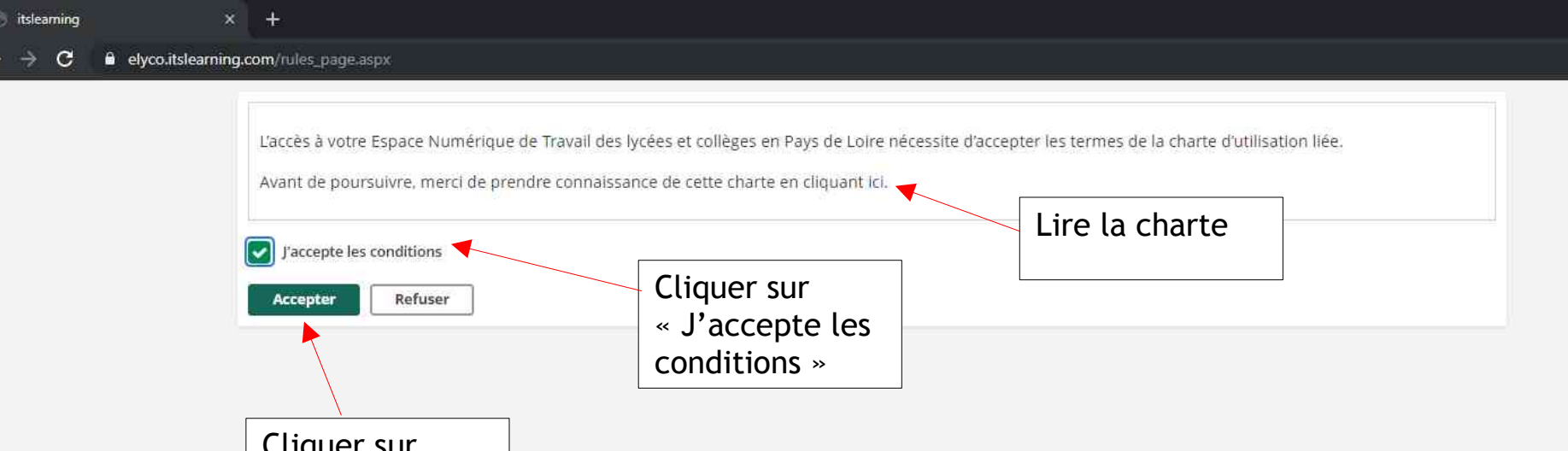

 $x +$ 

啺

æ

Ēi

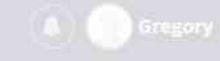

### COLLEGE PETITE LANDE (44-REZE)

#### Actualité du collège.

a eté revue: Veuillez prendre connaiss Madame, Monsleuc, en raison d'un m

**O** 

Mous vous informores de l'ouverture de la campagne de bourse de collège à partir du

https://elyco.itslearning.com/DashboardMenu.aspx?LocationType=Hierarchy&LocationId=396# processed construction and construction of = proceduration of = proceduration of all

### **Bonjour Gregory!**

C'est super de vous retrouver ici. Êtes-vous prêt à faire partie de la famille itslearning ?

C'est parti !

# Cliquer sur C'est parti

dans un cabre secelo propice aux apprentessages et alla reprise de la vie

Actualités de l'académie de Nantes

er des actions en lien avec le velo.

riationale sont de retour en classe femie de Nantes, en cette rentrée

#### Ø.

Allonnes fait partie des quatre vingts

### **RMOCWDO●閲開<sup>00 ×</sup>● 620/09/2020**

Accueil

Les

actualités

e

elyco.itslearning.com/DashboardMenu.aspx?LocationType=Hierarchy&LocationId=396#

 $x +$ 

**Espaces de travail** Communautés Calendrier **Bibliothèque Media Centre Services Externes** Téléservices

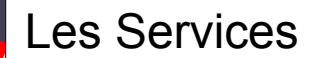

●○₩□●●■■◎▲● 20/09/2020

同

 $\times$ 

Prénom

啺

# Vous êtes dans votre espace personnel

## **COLLEGE PETITE LANDE (44-REZE)**

#### Actualité du collège.

#### Note aux parents des élèves des classes de 5ème et 4ème

Les réunions des parents des élèves de 4ème et 5ème sont annulées. Veuillez prendre connaissance de cette note publiée.

#### Note aux parents des élèves des classes de 3ème

L'organisation de la réunion des parents des élèves de 3ème le 24 septembre 2020 à 18h a été revue. Veuillez prendre connaissance de cette note publiée.

#### Documents protocoles sanitaire à consulter (mis à jour le 10/9)

Vous pouvez consulter dans cet article les divers documents du protocole sanitaire.

#### vret d'accueil des élèves

Vous trouverez en lien le livret d'accueil des élèves dans le collège Petite Lande.

#### Annulations réunions de parents 5è et 4è.

Madame, Monsieur, en raison d'un mouvement de grève national, les réunions de parents de 5è et 4è sont annulées. Merci de votre compréhension.

#### Elections au Conseil d'Administration - Note aux parents.

Veuillez prendre connaissance de la note concernant l'élection de parents au Conseil d'Administration

#### Contexte sanitaire et réunions de parents

Information importante à prendre en compte avant de venir aux réunions de parents.

#### Réouverture de « Ma Classe à la maison » (CNED)

Le ministère de l'éducation nationale, de la jeunesse et des sports et le CNED ont décidé de réactiver le dispositif Ma classe à la maison.

#### Ouverture de la campagne de bourses de collège

Nous vous informons de l'ouverture de la campagne de bourse de collège à partir du 1er septembre 2020.

#### Nicolas Huchet : Reportage samedi à 13H15 sur France 2 - HUMANLAB AFRICA A causa da la crisa canitaira qua nous avons vácua la samaina da la solidacitá at du

b

#### Actualités de l'académie de Nantes

#### Semaine du vélo à l'école

#### EU)

Du 14 au 20 septembre, toutes les écoles et tous les établissements scolaires sont invités à développer des actions en lien avec le vélo.

#### Rentrée scolaire 2020

Près de 892 000 élèves, apprentis et étudiants et plus de 61 000 personnels de l'Éducation nationale sont de retour en classe dans l'Académie de Nantes, en cette rentrée scolaire 2020.

#### Demande de bourse de collège et de lycée

#### D.

La demande de bourse en ligne est accessible à partir du 1er septembre.

#### Rentrée 2020 : modalités pratiques

### D

L'objectif de cette rentrée est d'accueillir tous les élèves dans un cadre serein, propice aux apprentissages et à la reprise de la vie collective.

### Une Cité éducative labellisée en Sarthe

#### ÿ.

Le quartier prioritaire Chaoué-Perrières à Allonnes fait partie des quatre-vingts territoires labellisés « Cité éducative » en France et en outre-mer.

#### æ Ħ 兽